第7号様式 (第12条関係)

年 月 日

## 国立市排水設備工事責任技術者異動届

国立市長 殿

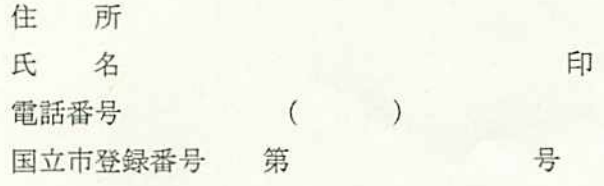

責任技術資格者証の記載事項に異動があったので、国立市指定下水道工事 店規則第12条第3項の規定により、下記のとおり届け出ます。

1 異動日 年 月 日

2 変更事項

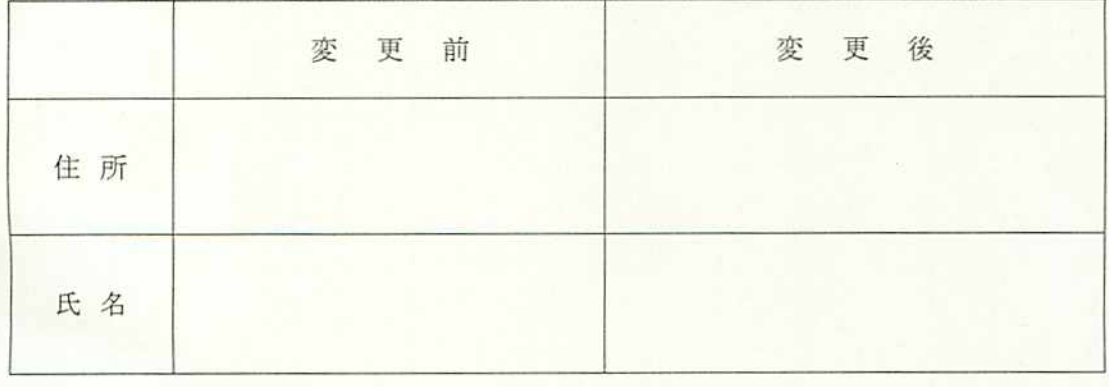

変更理由  $\mathbf{3}$ 

【添付書類】。

1 住民票の一部の写し及び住居表示変更通知書

2 責任技術資格者証の写し